## **Google Drive**

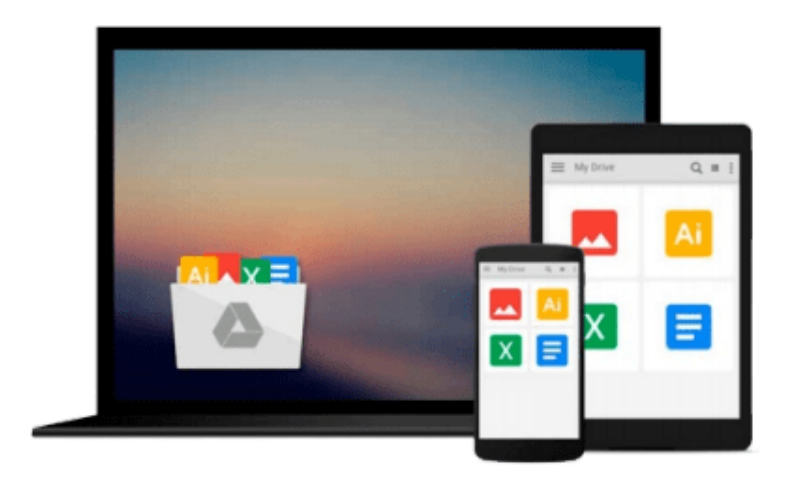

 $\equiv$ 

# **Microsoft Office 2013**

*Microsoft Official Academic Course*

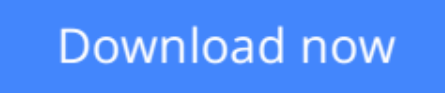

[Click here](http://bookengine.site/go/read.php?id=0470133066) if your download doesn"t start automatically

## **Microsoft Office 2013**

Microsoft Official Academic Course

#### **Microsoft Office 2013** Microsoft Official Academic Course

This Microsoft Office 2013 textbook is the only Microsoft Official Academic Course (MOAC) textbook. This series includes a complete classroom instructional program. The Office 2013 text is designed to reenforce workforce skills. Office 2013 certification can help students with classwork and differentiate job hunters in todays competitive job market. The Microsoft Official Academic Course (MOAC) Office series also offers OfficeGrader. This valuable tool corrects your students tasked-based assignments. Students work on real-world problems like the ones they will encounter in the workforce ensuring they are ready for real professional challenges. OfficeGrader allows for efficient and consistent grading saving time for other important teaching activities. Grading is easier than ever allowing faster assignment turnaround to students.

 $\underline{\bullet}$  [Download](http://bookengine.site/go/read.php?id=0470133066) [Microsoft Office 2013 ...pdf](http://bookengine.site/go/read.php?id=0470133066)

**[Read Online](http://bookengine.site/go/read.php?id=0470133066)** [Microsoft Office 2013 ...pdf](http://bookengine.site/go/read.php?id=0470133066)

#### **From reader reviews:**

#### **Donald Andrews:**

Reading a book can be one of a lot of exercise that everyone in the world likes. Do you like reading book thus. There are a lot of reasons why people love it. First reading a reserve will give you a lot of new info. When you read a book you will get new information because book is one of various ways to share the information or maybe their idea. Second, studying a book will make anyone more imaginative. When you reading through a book especially fictional book the author will bring you to imagine the story how the figures do it anything. Third, you are able to share your knowledge to other folks. When you read this Microsoft Office 2013, you may tells your family, friends in addition to soon about yours reserve. Your knowledge can inspire the others, make them reading a publication.

#### **Maureen Bonds:**

Is it anyone who having spare time subsequently spend it whole day through watching television programs or just resting on the bed? Do you need something totally new? This Microsoft Office 2013 can be the answer, oh how comes? It's a book you know. You are consequently out of date, spending your extra time by reading in this new era is common not a geek activity. So what these textbooks have than the others?

#### **Robert Dougherty:**

You will get this Microsoft Office 2013 by look at the bookstore or Mall. Just viewing or reviewing it could possibly to be your solve difficulty if you get difficulties for ones knowledge. Kinds of this publication are various. Not only through written or printed and also can you enjoy this book simply by e-book. In the modern era like now, you just looking from your mobile phone and searching what your problem. Right now, choose your own personal ways to get more information about your book. It is most important to arrange yourself to make your knowledge are still upgrade. Let's try to choose suitable ways for you.

#### **Donna Davis:**

That publication can make you to feel relax. This book Microsoft Office 2013 was vibrant and of course has pictures around. As we know that book Microsoft Office 2013 has many kinds or type. Start from kids until young adults. For example Naruto or Investigation company Conan you can read and believe that you are the character on there. So , not at all of book are make you bored, any it offers up you feel happy, fun and loosen up. Try to choose the best book in your case and try to like reading that will.

### **Download and Read Online Microsoft Office 2013 Microsoft**

**Official Academic Course #FJ73P8KRVDW**

## **Read Microsoft Office 2013 by Microsoft Official Academic Course for online ebook**

Microsoft Office 2013 by Microsoft Official Academic Course Free PDF d0wnl0ad, audio books, books to read, good books to read, cheap books, good books, online books, books online, book reviews epub, read books online, books to read online, online library, greatbooks to read, PDF best books to read, top books to read Microsoft Office 2013 by Microsoft Official Academic Course books to read online.

### **Online Microsoft Office 2013 by Microsoft Official Academic Course ebook PDF download**

**Microsoft Office 2013 by Microsoft Official Academic Course Doc**

**Microsoft Office 2013 by Microsoft Official Academic Course Mobipocket**

**Microsoft Office 2013 by Microsoft Official Academic Course EPub**